**BlackArmor Discovery Software Crack Free [Mac/Win] [March-2022]**

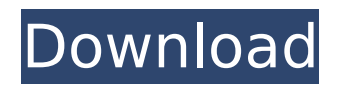

Download BlackArmor Discovery For Windows BlackArmor Discovery For Mac OS BlackArmor Discovery For Android How to Use BlackArmor Discovery Tool for Windows A disk can be detected by this simple utility. Press the "Scan Disk" button and wait for the scan to finish. When the scanning process is complete, on the screen you

will see a list of found servers. Click on the server name that you would like to connect to. Edit: Changed scan to startup. Now it will detect all disks on the system. There are few things you need to check while configuring the server. Logging is always enabled and you can regulate the setting of the file logging if necessary. You can set how many times the program should scan the connected

## media for new content. Finally, you can set the shared folder names and the paths to the shared folders. This approach is easy to use and quick as well. You will get an immediate access to your data, while still being able to monitor the changes to the servers.Utility of intraperitoneal surgery in low-risk colon cancer patients. The present study aims to evaluate the utility of an intraperitoneal

## approach in low-risk colon cancer patients. Patients with stage II/III colon cancer, who underwent laparoscopic colorectal surgery and were treated between January 2009 and December 2012, were included in the study. All patients were assessed retrospectively by descriptive statistical analysis. A total of 194 patients were included in the study. All of the patients underwent both resection of

the primary lesion and exploration of the peritoneal cavity. None of the patients had positive intraoperative findings other than peritoneal adhesions. None of the patients developed intraoperative or postoperative complications. The mean duration of operation was  $137.9 \pm 39.4$ minutes. The mean duration of postoperative hospitalization was  $5.3 \pm$ 1.6 days. While

## intraperitoneal lymph node dissection was not performed during the operation, six patients were found to have peritoneal metastases. The patients with metastatic lesions had a longer hospital stay (7.9  $\pm$ 2.7 days vs.  $5.2 \pm 1.5$  days,  $p = 0.02$ ) and had more perioperative complication  $(10.0\% \text{ vs. } 1.9\%$ ,  $p = 0.04$ ). This retrospective study suggests that there are no benefits of an

### intraperitoneal approach in low-risk colon cancer patients. Intraper

**BlackArmor Discovery Software Crack+ Activation Free Download**

BlackArmor Discovery can provide whole security for your PC against any attacks by malicious codes.BlackArmor Discovery enables you to identify, scan and remove hidden threats from your PC automatically, quickly and reliably. It runs in the background, so you

## can take advantage of regular time. When BlackArmor Discovery starts, it will scan your PC. It will start to scan your PC every time you start your computer. A scan can take up to 30 seconds to finish if there are no malware found. If malware is found, you will be prompted with an alert to remove the malware from your PC. You can choose from 7 different malware removal methods, and

## select a method that you prefer to remove malware on your PC. Please Note: If the removal of the malware wasn't successful, you can select 'Quarantine' to quarantine the malware and, when you are done, you can remove it manually. BlackArmor Discovery can provide whole security for your PC against any attacks by malicious codes.BlackArmor Discovery enables you to identify, scan

and remove hidden threats from your PC automatically, quickly and reliably. It runs in the background, so you can take advantage of regular time. When BlackArmor Discovery starts, it will scan your PC. It will start to scan your PC every time you start your computer. A scan can take up to 30 seconds to finish if there are no malware found. If malware is found, you will be prompted with an alert to

remove the malware from your PC. You can choose from 7 different malware removal methods, and select a method that you prefer to remove malware on your PC. Please Note: If the removal of the malware wasn't successful, you can select 'Quarantine' to quarantine the malware and, when you are done, you can remove it manually. BlackArmor Discovery can provide whole security for

#### your PC against any attacks by malicious

codes.BlackArmor Discovery enables you to identify, scan and remove hidden threats from your PC automatically, quickly and reliably. It runs in the background, so you can take advantage of regular time. When BlackArmor Discovery starts, it will scan your PC. It will start to scan your PC every time you start your computer. A scan can take

up to 30 seconds to finish if there are no malware found. If malware is found, you will be prompted with an alert to remove the malware from your PC. You can choose from 7 different malware removal methods, and select a method that you prefer to b7e8fdf5c8

A. BlackArmor Discovery 1.0.3 Download and install User manual: Click here The application is light on features, including a short user manual and a set of options. The interface, however, is quite easy to use.  $[url= [url= The$ simplicity of the interface gives the user an intuitive handling of the tool. A task manager that displays the

storage devices The application's main functionality is to list all the network-attached devices discovered. This function is very important since it can reveal the storage server to the user in a single step. The tool includes a simple task manager that has a number of properties with options for changing the settings of the server. Service Manager: modifies the settings of the device to

make it accessible through a network share; e.g. the directories and file types that will be shown on the side panel. File list: displays all files and folders that the NAS can access. You can add/edit/delete it in this list. Folder list: displays the folders that the NAS can access. You can add/edit/delete it in this list. Find server: This function determines the IP address of the server, making it easy to

## connect to the server. Setting Manager: This is the most advanced function; it allows the user to determine the IP address of the NAS from a list of available networks, or to manually enter it. BlackArmor Discovery Screenshot: When detected, the application shows the following information: List of connected storage servers [url= The user can access the shared folders that the

## server allows. Details about a connected storage server The application gives the user all the information about the detected storage device. Managing settings BlackArmor Manager is used to manage settings of the device and to make modifications to its settings. General BlackArmor Discovery Screenshot: B. BlackArmor Discovery 1.0.3 [url= BlackArmor Discovery on

This program allows you to discover all network storage servers. No professional experience is required in order to use the software. The program can be easily installed and configured. It is available for both Windows and Linux operating systems. The main functional feature is that the disk space usage is displayed on the left panel. The application can be used

by everyone and can be freely downloaded for free. \*  $d - 3 * k$ . Suppose -  $2 * v$  $+ 2 * y + 8 = 0$ ,  $- 2 * y = 0 * y - d$ . List the prim e f a c t o r s o f v . 2 S u p p  $o$  s e 4  $*$  p = 5  $*$  b + 1 7 , - b  $-b - 7 = -3 * p$ . Whatar e t h e p r i m e f a c t o r s o f 1 / ( 2 / ( - 3 ) \* b ) ? 3 S u p  $p o s e - q + 1 4 = q$ . Letr b e ( ( - 4 ) / 5 ) / ( ( - 2 ) /

**System Requirements For BlackArmor Discovery Software:**

- Windows 8.1 or later - Minimum system requirements for Windows 8.1 or later - DirectX 11 compatible video card - Processor: Intel Core 2 Duo E8400 2.66GHz or better - Memory: 2GB RAM - Windows 7 or later - Minimum system requirements for Windows 7 or later - Processor: Intel Core i3 or better - Windows

## Vista or later - Minimum system requirements

# Related links:

<https://inmueblesencolombia.com/?p=62272> [https://reset-therapy.com/wp-content/uploads/2022/07/123\\_CD\\_Extractor.pdf](https://reset-therapy.com/wp-content/uploads/2022/07/123_CD_Extractor.pdf) <https://thebrothers.cl/conroe-1-04-crack-free-download-latest-2022/> <https://doitory.com/punch-crack-download-latest-2022/> <http://epathis.yolasite.com/resources/Easy-Video-Capture-Crack---3264bit.pdf> <https://www.protiviti.com/AU-en/system/files/webform/files-private/madcarl313.pdf> <http://ideaboz.com/?p=38739> <https://www.ptreb.com/sites/default/files/webform/giadian251.pdf> <https://witfoodx.com/random-word-generator-2020-crack-mac-win-2022/> <https://choicemarketing.biz/rsamake-crack-serial-key-free-download-2022/> <http://jaxskateclub.org/2022/07/04/chronometask-crack-updated/> [https://bbv-web1.de/wirfuerboh\\_brett/advert/ggc-gnu-gluco-control-crack-for-pc/](https://bbv-web1.de/wirfuerboh_brett/advert/ggc-gnu-gluco-control-crack-for-pc/) <https://www.mleclaire.com/passportodbc-crack-with-registration-code-free-download/> <https://portalnix.com/stykz-4-2-91-crack-registration-code-latest-2022/> [https://educationnews.co.ke/advert/msf-agile-plus-security-development-lifecycle-process-template](https://educationnews.co.ke/advert/msf-agile-plus-security-development-lifecycle-process-template-for-visual-studio-2010/)[for-visual-studio-2010/](https://educationnews.co.ke/advert/msf-agile-plus-security-development-lifecycle-process-template-for-visual-studio-2010/) <https://fennylaw.com/dun-ac-crack-april-2022/> [https://mandarinrecruitment.com/system/files/webform/newstartmenu\\_0.pdf](https://mandarinrecruitment.com/system/files/webform/newstartmenu_0.pdf) [https://estrahah.com/harry-potter-and-the-order-of-the-phoenix-countdown-and-news-reader-crack](https://estrahah.com/harry-potter-and-the-order-of-the-phoenix-countdown-and-news-reader-crack-with-serial-key-free-download/)[with-serial-key-free-download/](https://estrahah.com/harry-potter-and-the-order-of-the-phoenix-countdown-and-news-reader-crack-with-serial-key-free-download/) [https://cartagenaesmicasa.com/wp](https://cartagenaesmicasa.com/wp-content/uploads/2022/07/IE7_Open_Last_Closed_Tab_Crack_Keygen_Free_Latest_2022.pdf)[content/uploads/2022/07/IE7\\_Open\\_Last\\_Closed\\_Tab\\_Crack\\_Keygen\\_Free\\_Latest\\_2022.pdf](https://cartagenaesmicasa.com/wp-content/uploads/2022/07/IE7_Open_Last_Closed_Tab_Crack_Keygen_Free_Latest_2022.pdf)

<http://unalblis.yolasite.com/resources/Drishti-PCWindows.pdf>